# **GRADIUS**

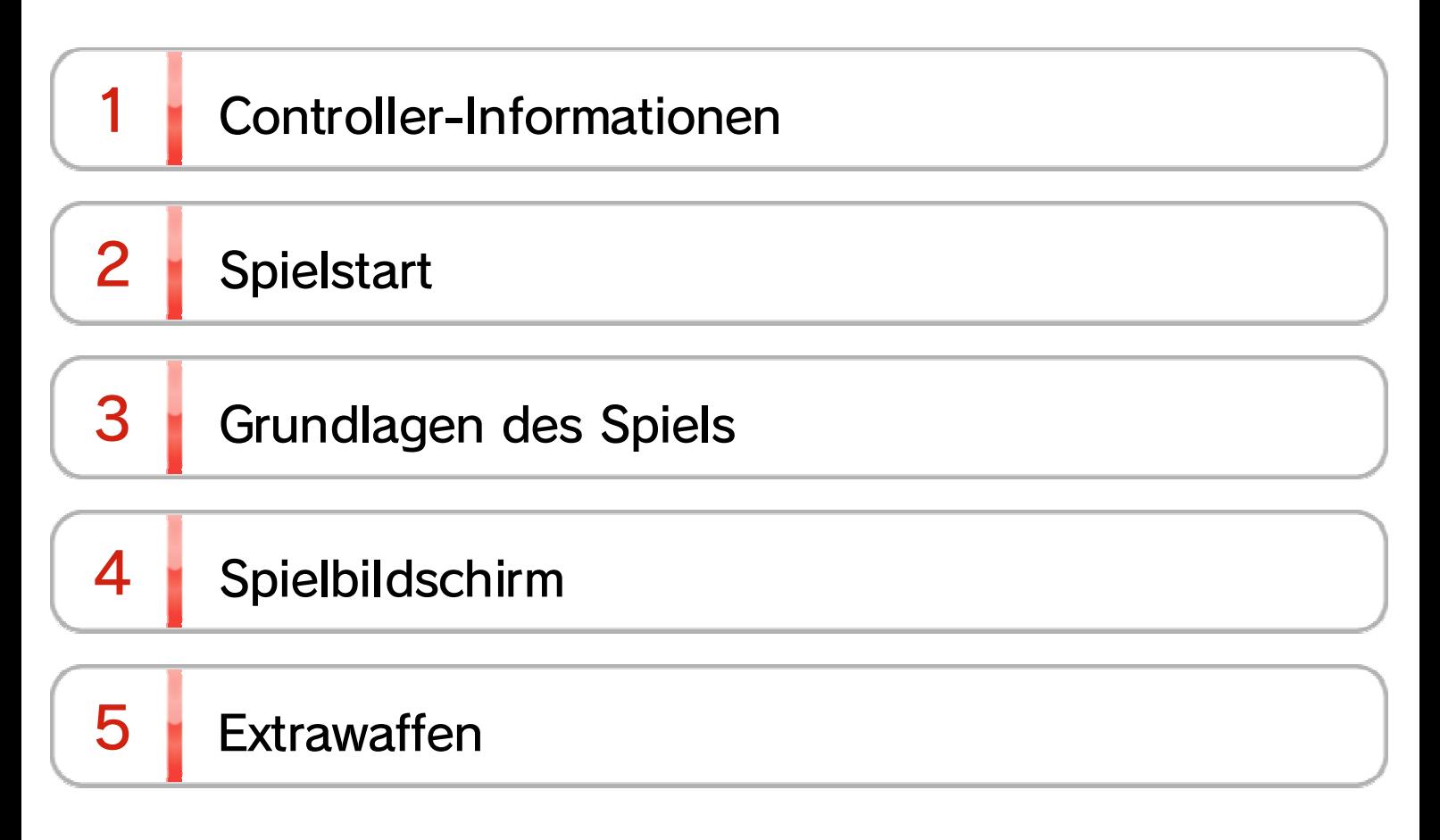

## Controller-Informationen

1

## **Grundlegende Steuerung**

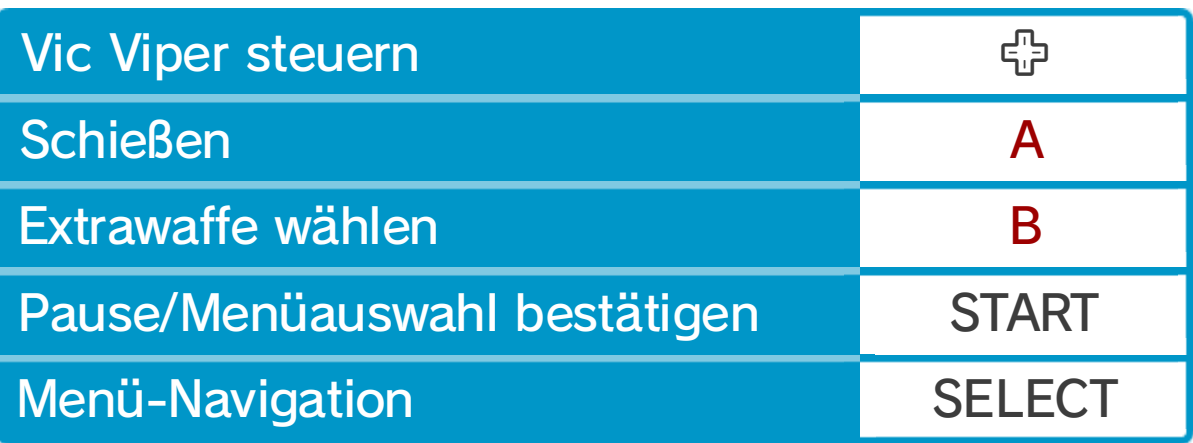

#### 2 Spielstart

Lege mit SELECT die Spieleranzahl fest und drücke START, um das Spiel zu beginnen.

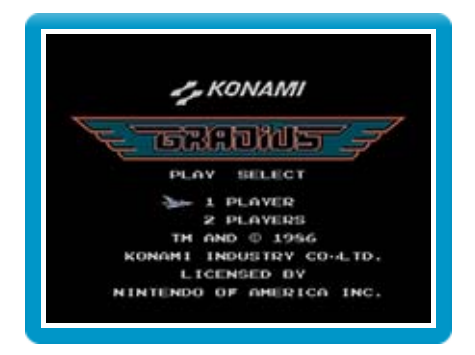

#### 3 **Grundlagen des Spiels**

Steuere die Vic Viper durch verschiedene Level und vernichte die Endgegner am Levelende. Kollidierst du mit einem Gegner oder einem Hindernis oder wirst du von

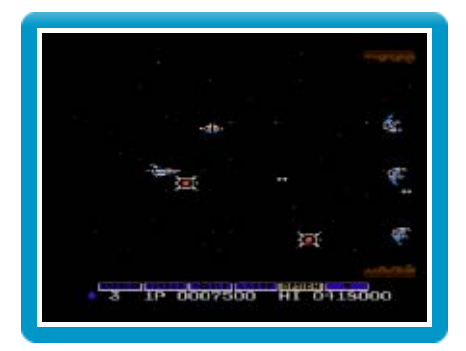

einem Projektil getroffen, ohne dass du über die ?-Extrawaffe verfügst, verlierst du eines deiner Schiffe. Hast du alle Schiffe verloren, ist das Spiel vorbei.

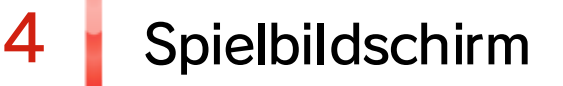

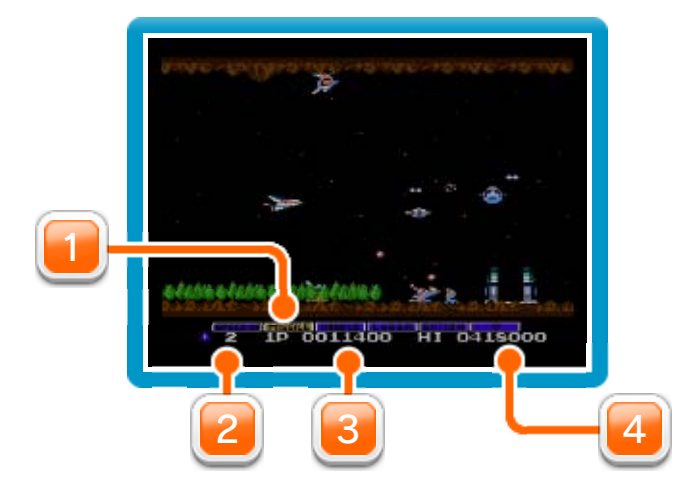

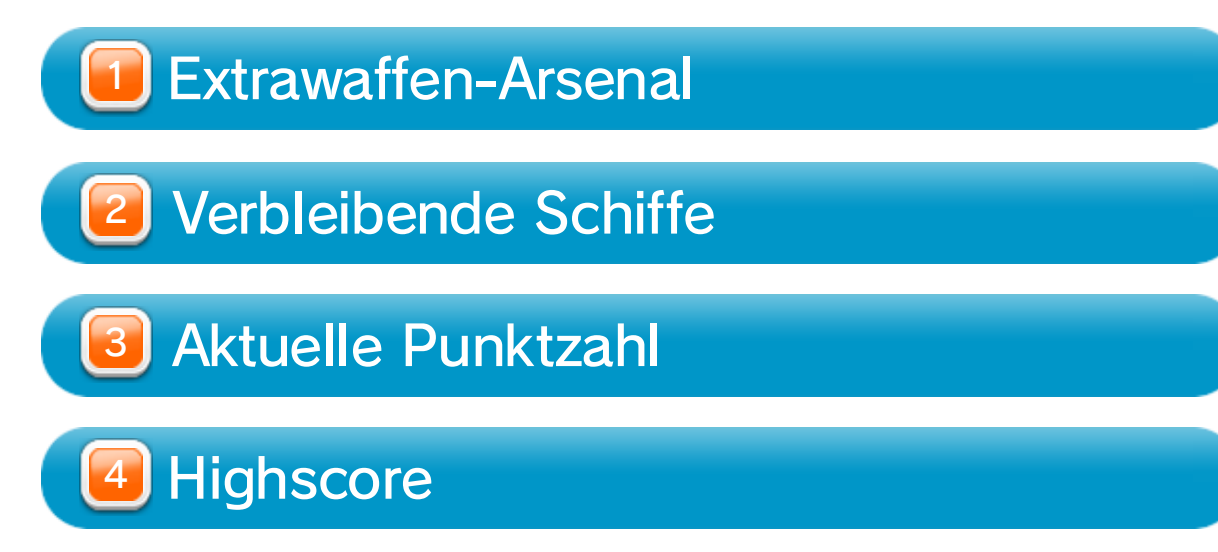

### $5$  **Extrawaffen**

Eliminierst du bestimmte Gegner oder Schiffsformationen, erscheinen rote Energiekapseln. Wenn du eine solche Kapsel mit deinem Schiff aufsammelst, leuchtet eine der Extrawaffen im Arsenal am unteren Bildschirmrand auf. Sammele Energiekapseln, bis die gewünschte Extrawaffe leuchtet, und drücke dann B, um die Waffe auszuwählen. Schnappst du dir eine blaue Energiekapsel, werden alle schwächeren Gegner auf dem Bildschirm auf einen Schlag ausradiert.

♦ Die Extrawaffen DOUBLE und LASER können nicht

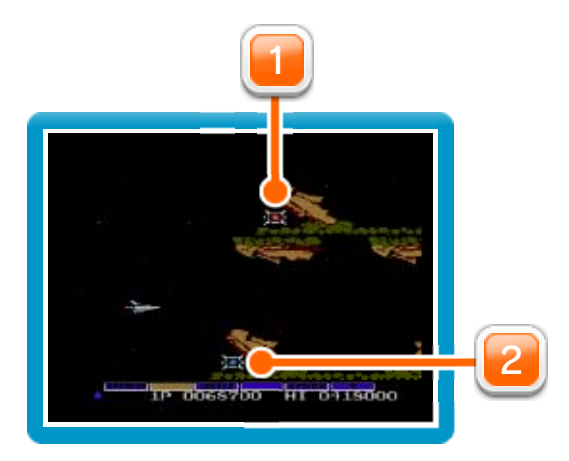

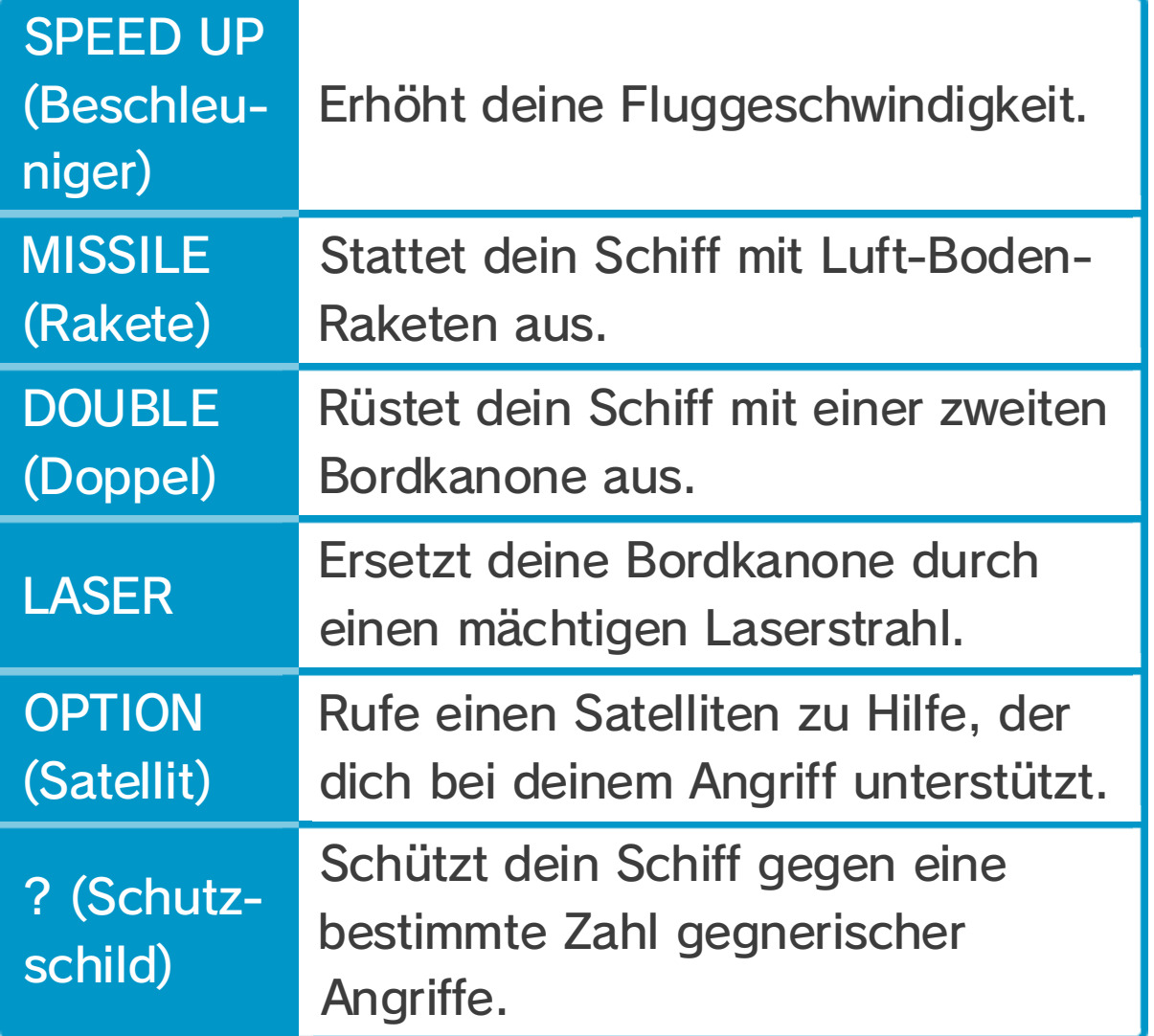

#### 2 Blaue Energiekapsel

#### 1 Rote Energiekapsel

### Extrawaffen-Arsenal

gleichzeitig eingesetzt werden.